**Free File Recovery Wizard Crack Download Latest**

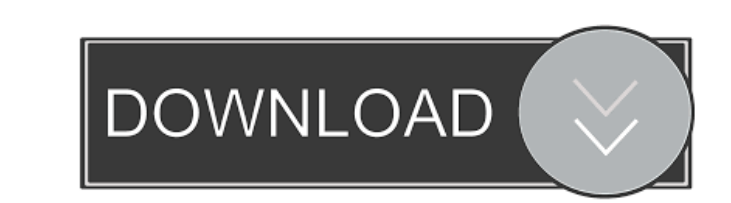

#### **Free File Recovery Wizard Crack + Torrent (Latest)**

\* The product is a free version that can be downloaded to recover files from damaged storage devices, formatted drives, camera memory cards, and USB flash drives. \* The program will detect and scan your hard disk or USB pe exFAT, HFS+, Ext2/Ext3/Ext4, UFS filesystems. \* The program has been tested with recovery of accidentally deleted photos and videos from Canon, Nikon, Sony, Panasonic, Minolta, and Olympus cameras. \* The product runs on al works on all Windows systems with Microsoft Windows XP/Vista/7/8/10. It is the most widely used software for recovering data from formatted drives and USB flash drives. It has a fast scanning speed and recovery rate. The p are recoverable, and shows the list of files that were found. You can use the program to recover files from formatted hard disks and formatted bard disks and formatted USB flash drives. You can recover data from formatted from Recycle Bin. It will not work with removable drives formatted with exFAT, FAT, or HFS+ file systems. It cannot be used for fixing corrupted NTFS file systems. It may not work properly with damaged partitions. The prog manager or directly click the link below. Save the file to your computer and then double-click the downloaded.exe file to start the installation process. Once the download is complete, run the setup file and follow the pro

### **Free File Recovery Wizard Crack+**

- More than 100,000 serial keys, software and programs. - Save your keystrokes. You can record your favorite sequences and paste them whenever you need. - Each registry key is activated when you press a key sequence. - Mac Enable / Disable Key Macro - View / Close List - Saves settings of Windows to registry - Hide Windows tile bar - Hide toolbars - Customize User Interface: - Enable/Disable Controll/Alt/Shift keys - Enable/Disable Status ba / Maximize all window - Minimize to system tray - Minimize all window to system tray - Restore to original position - Minimize all to tray - Minimize all to tray - Minimize all to tray - Minimize all to tray - Minimize all Disable / Enable Start Menu - Disable / Enable Desktop Icon - Disable / Enable Taskbar - Disable / Enable Taskbar - Disable / Enable Start Button - Disable / Enable System Tray - Enable / Disable / Disable Restore All Wind Disable Desktop Icons - Disable / Enable Taskbar - Disable / Enable Start Menu - Disable / Enable Start Menu - Disable / Enable Start Button - Disable / Enable Start Button - Disable Dock Icon - Enable / Disable Dock Icon

# **Free File Recovery Wizard [Latest-2022]**

Repairit is an easy-to-use tool that helps you recover lost files, folders, and emails from your device. Key features: 1. After several trials and tests, we select, design, and create all our tools and software to be profe cameras, and recover deleted items from PCs and other devices. 4. You can recover lost data from the device that is lost when you are connected to a computer with the volume unmounted. 5. We also develop other tools to hel damaged partitions on the hard disk. 7. Repairit can help you recover lost files, folders, and emails from a variety of mobile devices. 8. Repairit can help you recover lost photos and videos from a digital camera, and rec from the Recycle Bin. 11. Repairit can help you recover files from a variety of mobile devices. 12. Repairit can help you recover lost data from your mobile device, such as memory card, SD card, USB flash drive, iPhone, iP drives, including hard disk, flash drive, USB flash drive, USB flash drive, SD card, memory card, and many other devices. 15. Repairit can help you recover deleted items from an iPod, iPhone, iPad, iPod, Android, Blackberr emails from a variety of storage media, including HDD, SSD, flash drive, SD card, and other devices. 18. Repairit can

# **What's New in the Free File Recovery Wizard?**

Show the deleted files and folders by selecting the Scan option from the File menu. Description: Find the deleted items and recover them by clicking the Recover button. Description: This page allows you to search for items 01.03.2017 Very good Mac\_Thief 30.12.2016 Very good How to Rescue Files 03.05.2017 I was always upset when my computer crashed, and it was time to reinstall the operating system. A few times, it became very hard to find my I need to scan your hard drive. When you've finished, the files will appear on the screen along with a status. You can also choose to save the recovered files directly to the hard drive or to the disc you have inserted. It access time, file and folder type, and much more. If you've got a lot of files that you want to recover, Free File Recovery Wizard will help you find the files quickly and efficiently. It comes with a simple and modern use will scan your disks and show you the list of deleted files on your computer. Next, click the button Recover to search for lost or deleted files, quickly restore them and save them in a preferred folder. In order to recove hard drive or to the disc you have inserted. You can also check the recovered files by date, size, last access time, file or folder type, and much more. It also gives you the opportunity to perform a quick search by file n

# **System Requirements:**

Minimum: OS: Windows 7/8/10 (64-bit) Processor: Core i5 2.8 GHz Memory: 8 GB RAM Graphics: Intel HD 4000 DirectX: Version 11 Storage: 2 GB available space Recommended: Processor: Core i5 3.6 GHz Memory: 16 GB RAM Graphics:

#### Related links:

<http://colombiasubsidio.xyz/?p=2803> <https://timesnest.com/wp-content/uploads/2022/06/hamucica.pdf> [https://axisflare.com/upload/files/2022/06/YchDmxtbKsqtbsDmEM4L\\_07\\_a37af76f288ba0dfd1a016d11631d747\\_file.pdf](https://axisflare.com/upload/files/2022/06/YchDmxtbKsqtbsDmEM4L_07_a37af76f288ba0dfd1a016d11631d747_file.pdf) <https://alternantreprise.com/seriya/puran-disk-cleaner-crack-latest-2022/> <https://brandrede.de/hansaworld-firstoffice-pro.html> [https://desifaceup.in/upload/files/2022/06/IRMHWtfxFNLfzrirGJww\\_07\\_3a9898ced9b2226eee698626a21d4f66\\_file.pdf](https://desifaceup.in/upload/files/2022/06/IRMHWtfxFNLfzrirGJww_07_3a9898ced9b2226eee698626a21d4f66_file.pdf) <https://munchyn.com/wp-content/uploads/2022/06/GoogleTel.pdf> <http://sturgeonlakedev.ca/?p=3850> [https://beta.pinoysg.net/upload/files/2022/06/bYMl1fQb7PtyD9jLubHP\\_07\\_a37af76f288ba0dfd1a016d11631d747\\_file.pdf](https://beta.pinoysg.net/upload/files/2022/06/bYMl1fQb7PtyD9jLubHP_07_a37af76f288ba0dfd1a016d11631d747_file.pdf) [https://romanibook.com/upload/files/2022/06/4s6z251gRl8wpNXitqJG\\_07\\_a37af76f288ba0dfd1a016d11631d747\\_file.pdf](https://romanibook.com/upload/files/2022/06/4s6z251gRl8wpNXitqJG_07_a37af76f288ba0dfd1a016d11631d747_file.pdf) <https://sketcheny.com/2022/06/07/triangles-rectangles-solver-crack-torrent-activation-code-free-download-pc-windows/> <https://terbrotosubsdi.wixsite.com/mainarealsu/post/mz-shutdown-scheduler-crack-torrent-download-win-mac> [https://vumview.com/upload/files/2022/06/YpNTdGxIt3CoKlMGNyRg\\_07\\_a37af76f288ba0dfd1a016d11631d747\\_file.pdf](https://vumview.com/upload/files/2022/06/YpNTdGxIt3CoKlMGNyRg_07_a37af76f288ba0dfd1a016d11631d747_file.pdf) [http://www.maxboncompagni.com/wp-content/uploads/2022/06/Valentine\\_Wallpaper\\_Changer.pdf](http://www.maxboncompagni.com/wp-content/uploads/2022/06/Valentine_Wallpaper_Changer.pdf) <https://natsegal.com/export-table-to-text-for-db2-full-version-for-pc/> <https://www.netcolf.it/wp-content/uploads/2022/06/zenohaz.pdf> <https://omidsoltani.ir/223533/pixishot-crack-for-windows-april-2022.html> <https://expressionpersonelle.com/glade-2018-1-3-crack-with-product-key-free-download-3264bit/> <https://getinfit.ru/magazine/nfostoners-crack-with-license-key-free-x64> <https://mebblog.ru/simpleedit-crack-april-2022/>